## lyx2lyx\_times

January 15, 2024

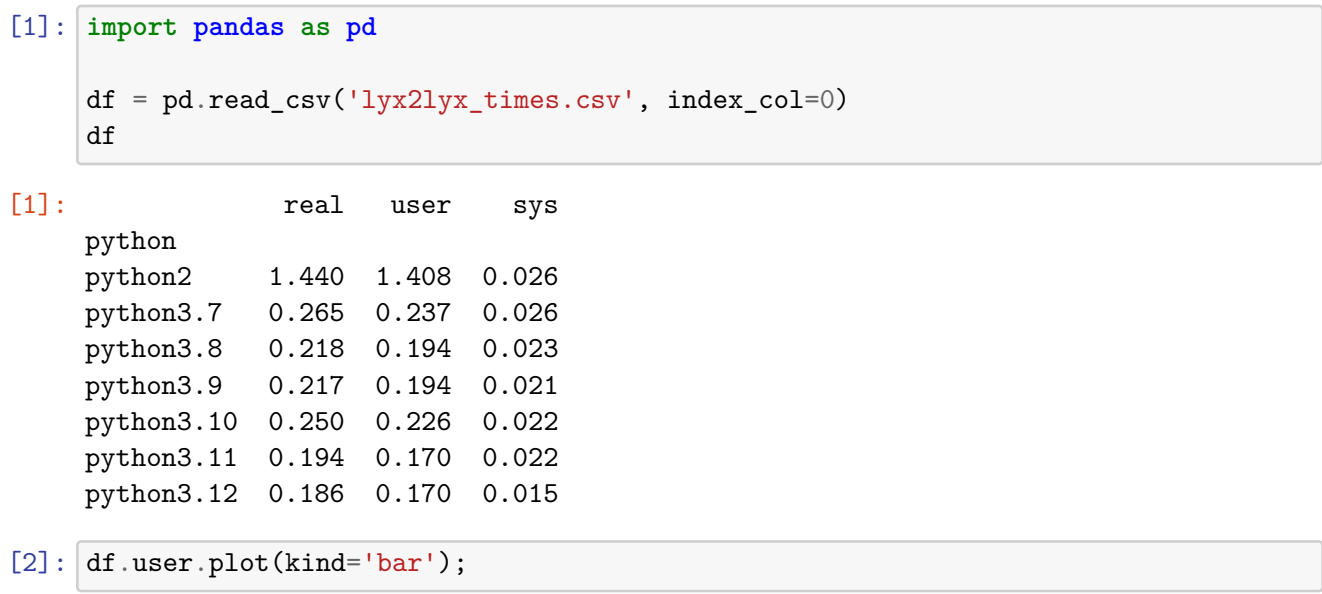

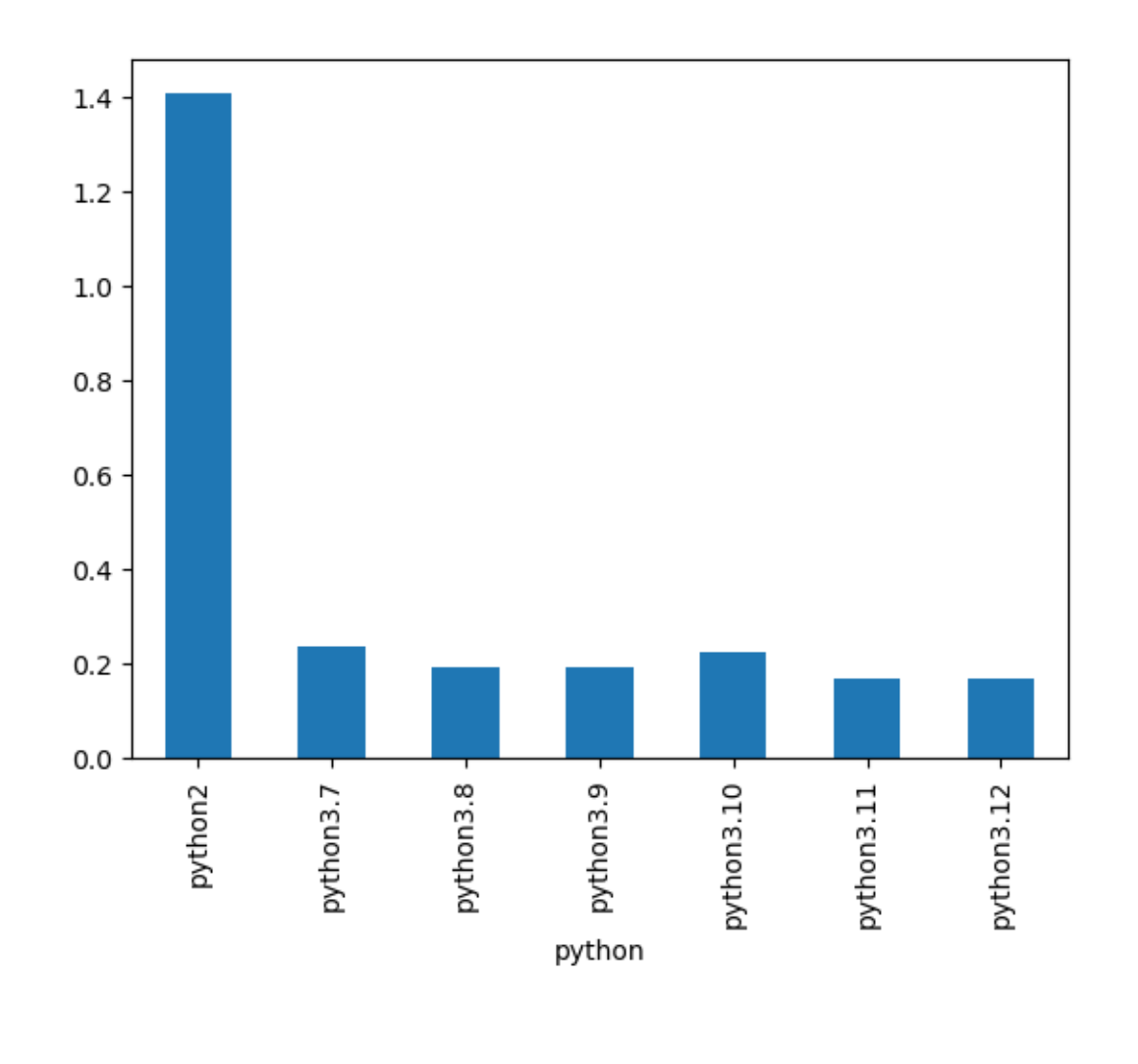

 $[3]: \boxed{(\mathop{\mathtt{df.user}}\nolimits[0]/\mathop{\mathtt{df.user}}\nolimits).{\mathtt{plot}}(\mathop{\mathtt{kind}}\nolimits^{-1}{\mathtt{bar'}})$  ;

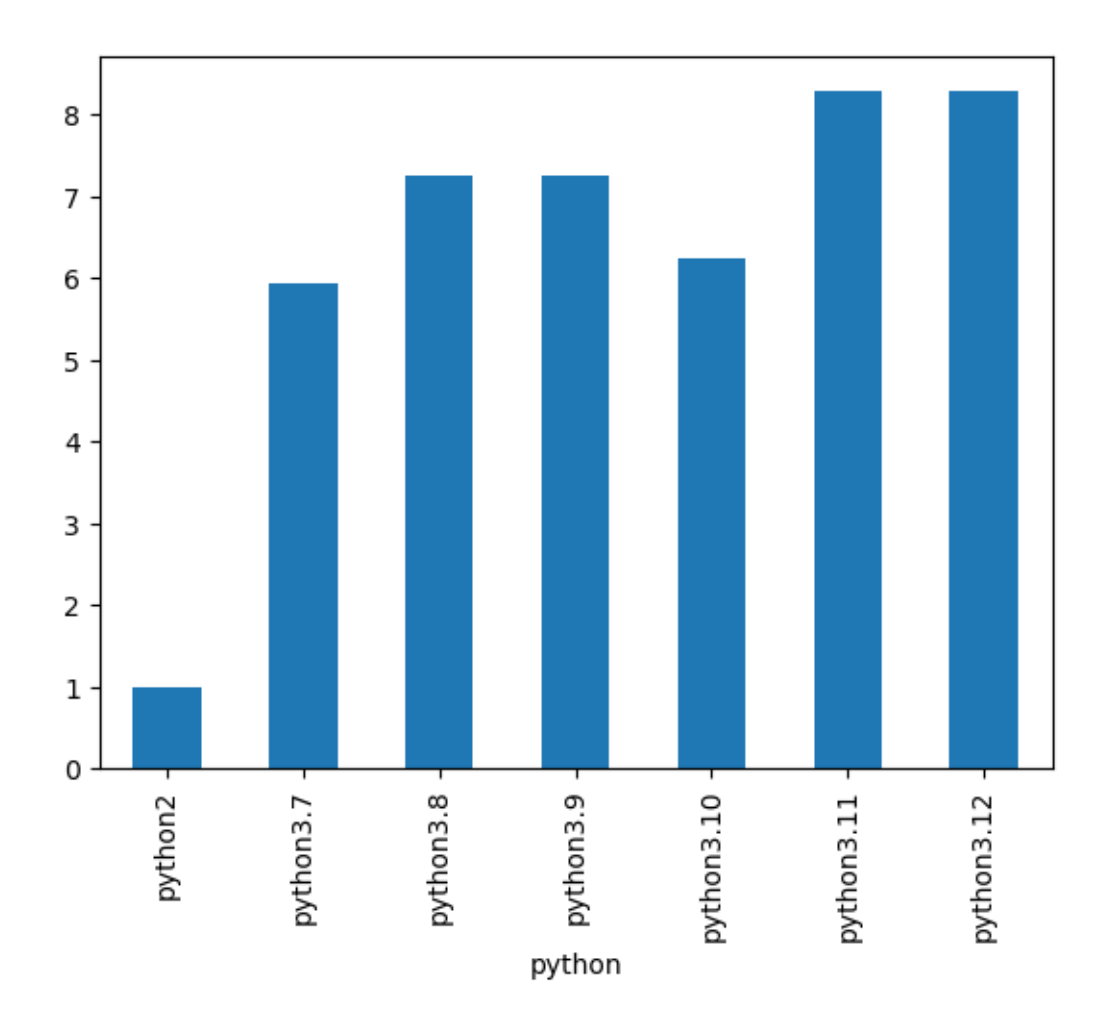